## **Anexo B**

## **Ejemplo de un Caso de Prueba de RoSLoP**

|

El propósito de este anexo es mostrar como se llenan las tablas de la base de datos de EMPRO para describir un caso de prueba que se pretende resolver. También se muestra la solución del caso proporcionada por el sistema TSHA.

El caso de estudio que se presenta es el caso de prueba número 27 (Caso 27), del día 10 de Agosto del 2005. Este caso pertenece a la compañía EMPRO, el esquema general de conexiones se presenta se muestra en la Figura b1.

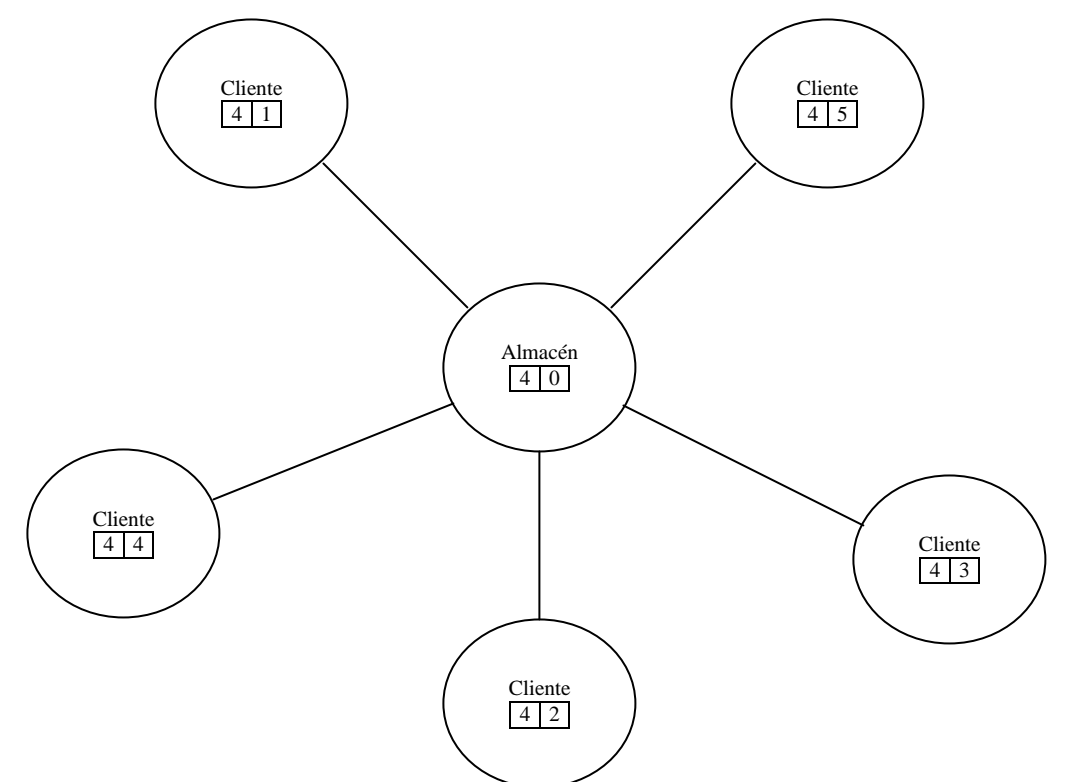

**Figura b1.** Diagrama de conexiones entre los clientes y el almacén del Caso 27.

Como se puede observar en la Figura b1, el caso consta de cinco clientes y un almacén. Los clientes están conectados únicamente al almacén. A continuación se muestran los campos de las tablas de EMPRO que describen al caso 27.

La Tabla b1 muestra todos los pedidos de los clientes, los detalles de la cantidad de producto que se está pidiendo se especifica en la Tabla b2.

| Id FolioAProgramar EmpresaOrigen SucursalOrigen EmpresaDestino SucursalDestino Id FolioPedido |  |  |  |
|-----------------------------------------------------------------------------------------------|--|--|--|
| 344                                                                                           |  |  |  |
| 1345                                                                                          |  |  |  |
| 1346                                                                                          |  |  |  |
| 347                                                                                           |  |  |  |
| 348                                                                                           |  |  |  |

**Tabla b1.** Tabla *PedidosAProgramar* para el caso 27.

| Id_FolioAProgramar   Id_Producto   Cantidad | (Parte a de la Tabla) |     | Id_FolioAProgramar Id_Producto | (Parte b de la Tabla) | Cantidad       |
|---------------------------------------------|-----------------------|-----|--------------------------------|-----------------------|----------------|
| 1344                                        | 4                     | 96  | 1346                           | 801                   | 5              |
| 1344                                        | $\overline{5}$        | 60  | 1346                           | 802                   | $\overline{5}$ |
| 1344                                        | 12                    | 350 | 1346                           | 803                   | 5              |
| 1344                                        | 23                    | 88  | 1346                           | 806                   | 102            |
| 1344                                        | 24                    | 30  | 1346                           | 843                   | 70             |
| 1344                                        | 44                    | 44  | 1346                           | 856                   | 27             |
| 1344                                        | 95                    | 44  | 1347                           | $\overline{4}$        | 480            |
| 1344                                        | 97                    | 6   | 1347                           | 28                    | 11             |
| 1344                                        | 99                    | 52  | 1347                           | 45                    | 30             |
| 1344                                        | 101                   | 44  | 1347                           | 50                    | 50             |
| 1344                                        | 123                   | 200 | 1347                           | 80                    | 30             |
| 1344                                        | 126                   | 50  | 1347                           | 85                    | 50             |
| 1344                                        | 127                   | 50  | 1347                           | 95                    | 44             |
| 1344                                        | 146                   | 52  | 1347                           | 99                    | 26             |
| 1344                                        | 176                   | 50  | 1347                           | 101                   | 44             |
| 1344                                        | 203                   | 52  | 1347                           | 103                   | 50             |
| 1344                                        | 806                   | 102 | 1347                           | 107                   | 50             |
| 1344                                        | 858                   | 27  | 1347                           | 122                   | 20             |
| 1345                                        | $\overline{4}$        | 96  | 1347                           | 123                   | 100            |
| 1345                                        | 5                     | 60  | 1347                           | 126                   | 20             |
| 1345                                        | 10                    | 240 | 1347                           | 127                   | 20             |
| 1345                                        | 12                    | 100 | 1347                           | 138                   | 26             |
| 1345                                        | 23                    | 44  | 1347                           | 145                   | 44             |
| 1345                                        | 95                    | 22  | 1347                           | 203                   | 52             |
| 1345                                        | 101                   | 44  | 1347                           | 806                   | 204            |
| 1345                                        | 102                   | 60  | 1348                           | $\overline{4}$        | 396            |
| 1345                                        | 103                   | 30  | 1348                           | 12                    | 150            |
| 1345                                        | 108                   | 22  | 1348                           | 23                    | 44             |
| 1345                                        | 123                   | 550 | 1348                           | 45                    | 30             |
| 1345                                        | 176                   | 56  | 1348                           | 85                    | 30             |
| 1345                                        | 806                   | 102 | 1348                           | 99                    | 104            |
| 1345                                        | 858                   | 27  | 1348                           | 108                   | 22             |
| 1345                                        | 860                   | 27  | 1348                           | 123                   | 200            |
| 1346                                        | $\overline{4}$        | 144 | 1348                           | 127                   | 50             |
| 1346                                        | 10                    | 120 | 1348                           | 145                   | 77             |
| 1346                                        | 11                    | 15  | 1348                           | 155                   | 11             |
| 1346                                        | 12                    | 200 | 1348                           | 165                   | 11             |
| 1346                                        | 23                    | 132 | 1348                           | 174                   | 11             |
| 1346                                        | 50                    | 30  | 1348                           | 203                   | 104            |
| 1346                                        | 96                    | 30  | 1348                           | 800                   | 5              |
| 1346                                        | 99                    | 52  | 1348                           | 801                   | 5              |
| 1346                                        | 101                   | 33  | 1348                           | 802                   | 5              |
| 1346                                        | 123                   | 160 | 1348                           | 803                   | 5              |
| 1346                                        | 126                   | 50  | 1348                           | 856                   | 27             |
| 1346                                        | 127                   | 50  | 1348                           | 857                   | 27             |
| 1346                                        | 157                   | 15  | 1348                           | 858                   | 27             |
| 1346                                        | 800                   | 5   | 1348                           | 859                   | 27             |

**Tabla b2.** Tabla *PedidosDetalle* para el caso 27.

La Tabla b3 muestra qué vehículos están disponibles, la Tabla b4 proporciona propiedades de estos vehículos como: a qué empresa pertenece, peso bruto vehicular, entre otras, que aparecen en la tabla *Cat\_Vehiculos.*

| Id_Empresa | Id_Sucursal | Id_Vehiculo | Disponibilidad |
|------------|-------------|-------------|----------------|
|            |             | 1000        |                |
|            |             | 1001        |                |
|            |             | 1002        |                |
|            |             | 1003        |                |
|            |             | 1004        |                |
|            |             | 1005        |                |
|            |             | 1007        |                |
|            |             | 1008        |                |
|            |             | 1009        |                |
|            |             | 1010        |                |

**Tabla b3.** Tabla *DisponibilidadVehiculos* para el caso 27

**Tabla b4.** Tabla *Cat\_Vehiculos* para el caso 27

|  |      | Id Empresa Id Sucursal Id Vehiculo Id TipoVehiculo Id Carrocería Carroceria R1 Carroceria R2 |    |    | PesoBrutoVehicular |
|--|------|----------------------------------------------------------------------------------------------|----|----|--------------------|
|  | 1001 | 41                                                                                           | 20 | 34 | 19780              |
|  | 1002 | 41                                                                                           | 20 |    | 18780              |
|  | 1003 | 41                                                                                           | 20 | 35 | 19780              |
|  | 1004 | 41                                                                                           | 20 | 10 | 20360              |
|  | 1005 | 41                                                                                           | 20 | 10 | 20050              |
|  | 1007 | 41                                                                                           | 20 | 10 | 18990              |
|  | 1008 | 41                                                                                           | 10 | 10 | 20360              |
|  | 1009 | 42                                                                                           | 25 |    |                    |
|  | 1010 | 41                                                                                           | 20 | 10 | 19780              |

La Tabla b5 muestra la matriz de conexiones, mientras que la tabla b6 las condiciones de peso de carreteras. La Tabla b7 proporciona el tiempo de viaje entre localidades.

|  |  | EmpresaOrigen   SucursalOrigen   EmpresaDestino   SucursalDestino   Id FolioDistancia   Id TipoCarretera |  |
|--|--|----------------------------------------------------------------------------------------------------|--|
|  |  |                                                                                                    |  |
|  |  |                                                                                                    |  |
|  |  |                                                                                                    |  |
|  |  |                                                                                                    |  |
|  |  |                                                                                                    |  |

**Tabla b5.** Tabla *Cat\_Distancias* para el caso 27.

**Tabla b6.** Tabla *Cat\_Carreteras* para el caso 27.

|  |       | Id Carretera   Id TipoCarretera   Id TipoVehiculo   PesoVehicular   PesoExtraEieNeumatico |
|--|-------|-------------------------------------------------------------------------------------------|
|  | 48500 |                                                                                           |
|  | 26000 |                                                                                           |

**Tabla b7.** Tabla *Cat\_DistanciaTiempo* para el caso 27.

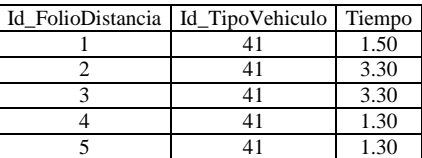

La Tabla b8 muestra todas las distintas carrocerías asociadas a los vehículos disponibles, la Tabla b9 contiene el número de carrocerías por vehículos y las dimensiones de cada una de ellas. Si no se encontrase un *Id\_Carrocería* en la especificación del tamaño de una carrocería, que se encuentra en la Tabla b9, el sistema toma como cero el valor de su altura.

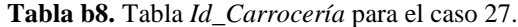

| Id<br>Carroceria |
|------------------|
|                  |
| 10               |
| 20               |
| 25               |
| 34               |
| 35               |

**Tabla b9.** Tabla *Cat\_CarroceríasPallet* para el caso 27.

| (Parte a de la Tabla) |                | (Parte b de la Tabla) |               |                         |        |
|-----------------------|----------------|-----------------------|---------------|-------------------------|--------|
| Id Carroceria         | Id Pallet      | Altura                | Id Carroceria | Id Pallet               | Altura |
| $\overline{7}$        | $\mathbf{1}$   | 2.40                  | 34            | $\mathbf{1}$            | 2.43   |
| 7                     | $\overline{2}$ | 2.40                  | 34            | $\overline{c}$          | 2.43   |
| 7                     | 3              | 3.16                  | 34            | $\overline{\mathbf{3}}$ | 3.20   |
| $\overline{7}$        | $\overline{4}$ | 3.16                  | 34            | $\overline{4}$          | 3.20   |
| 7                     | 5              | 2.66                  | 34            | 5                       | 3.20   |
| $\overline{7}$        | 6              | 2.66                  | 34            | 6                       | 2.70   |
| 7                     | 7              | 2.66                  | 34            | 7                       | 2.70   |
| 7                     | 8              | 2.66                  | 34            | 8                       | 2.70   |
| $\overline{7}$        | 9              | 2.66                  | 34            | 9                       | 2.70   |
| $\overline{7}$        | 10             | 2.66                  | 34            | 10                      | 2.70   |
| 7                     | 11             | 3.16                  | 34            | 11                      | 2.70   |
| $\overline{7}$        | 12             | 3.16                  | 34            | 12                      | 3.20   |
| 7                     | 13             | 2.40                  | 34            | 13                      | 3.20   |
| $\overline{7}$        | 14             | 2.40                  | 34            | 14                      | 3.20   |
| 10                    | $\mathbf{1}$   | 2.58                  | 34            | 15                      | 2.43   |
| 10                    | $\overline{2}$ | 2.58                  | 34            | 16                      | 2.43   |
| 10                    | $\overline{3}$ | 3.03                  | 35            | $\mathbf{1}$            | 2.35   |
| 10                    | $\overline{4}$ | 3.03                  | 35            | $\overline{c}$          | 2.35   |
| 10                    | 5              | 3.03                  | 35            | $\overline{3}$          | 2.75   |
| 10                    | $\overline{6}$ | 3.03                  | 35            | $\overline{4}$          | 2.75   |
| 10                    | $\overline{7}$ | 3.03                  | 35            | 5                       | 2.75   |
| 10                    | 8              | 3.03                  | 35            | 6                       | 2.75   |
| 10                    | 9              | 3.03                  | 35            | 7                       | 2.75   |
| 10                    | 10             | 3.03                  | 35            | 8                       | 2.75   |
| 10                    | 11             | 3.03                  | 35            | 9                       | 2.75   |
| 10                    | 12             | 3.03                  | 35            | 10                      | 2.75   |
| 10                    | 13             | 3.03                  | 35            | 11                      | 2.75   |
| 10                    | 14             | 3.03                  | 35            | 12                      | 2.75   |
| 10                    | 15             | 2.58                  | 35            | 13                      | 2.35   |
| 10                    | 16             | 2.58                  | 35            | 14                      | 2.35   |

En la Tabla b10 se muestran los tiempos de carga y descarga de los vehículos en los clientes, mientras que la Tabla b11 muestra las ventanas de tiempos de los clientes y almacenes.

|  | Id_Empresa   Id_Sucursal   Id_TipoVehiculo   Tiempo |      |
|--|-----------------------------------------------------|------|
|  |                                                     | 1.20 |
|  |                                                     | 1.25 |
|  |                                                     | 1.30 |
|  |                                                     | 1.45 |
|  |                                                     | 1.25 |
|  |                                                     | 1.40 |
|  |                                                     | 1.30 |
|  |                                                     | 1.20 |

**Tabla b10.** Tabla *Cat\_Maniobras* para el caso 27.

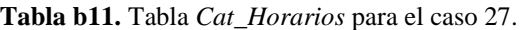

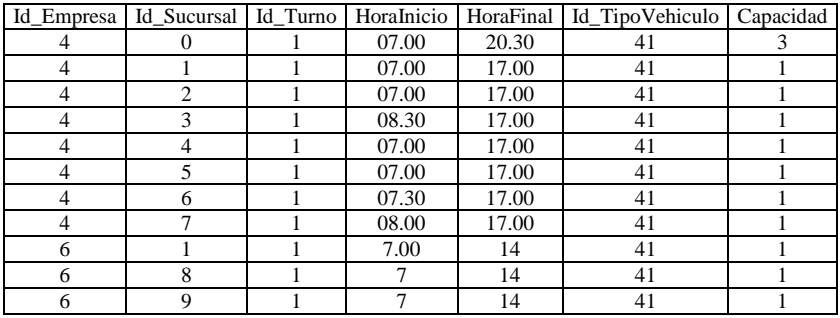

Con esta información, el archivo plano resultante contiene la siguiente información:

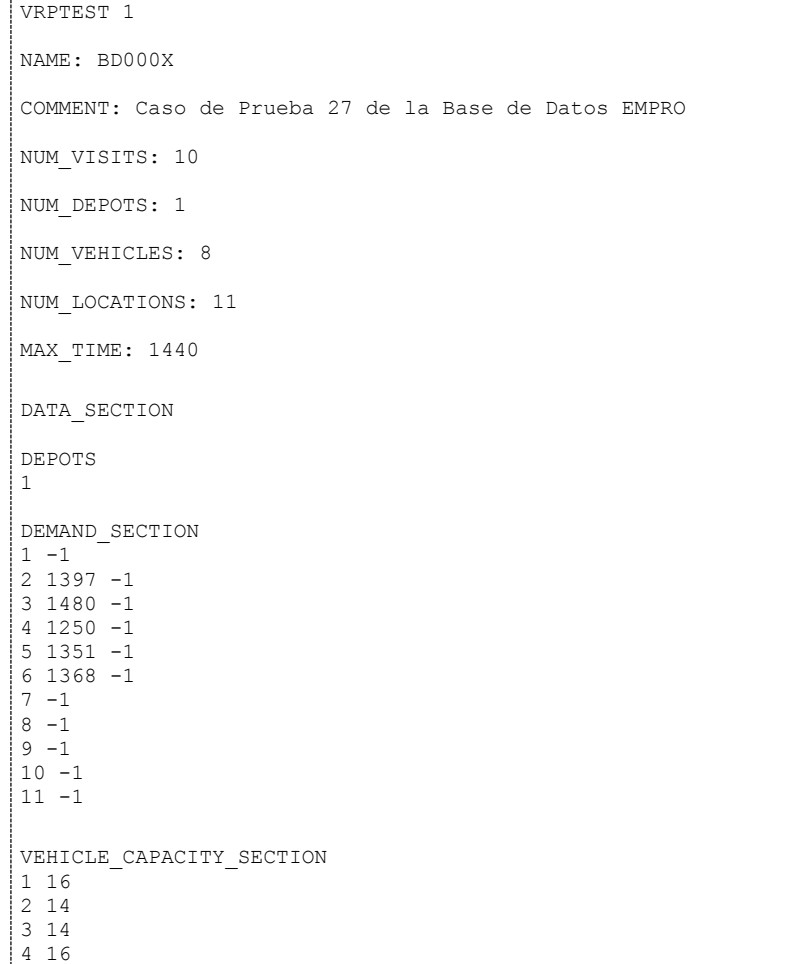

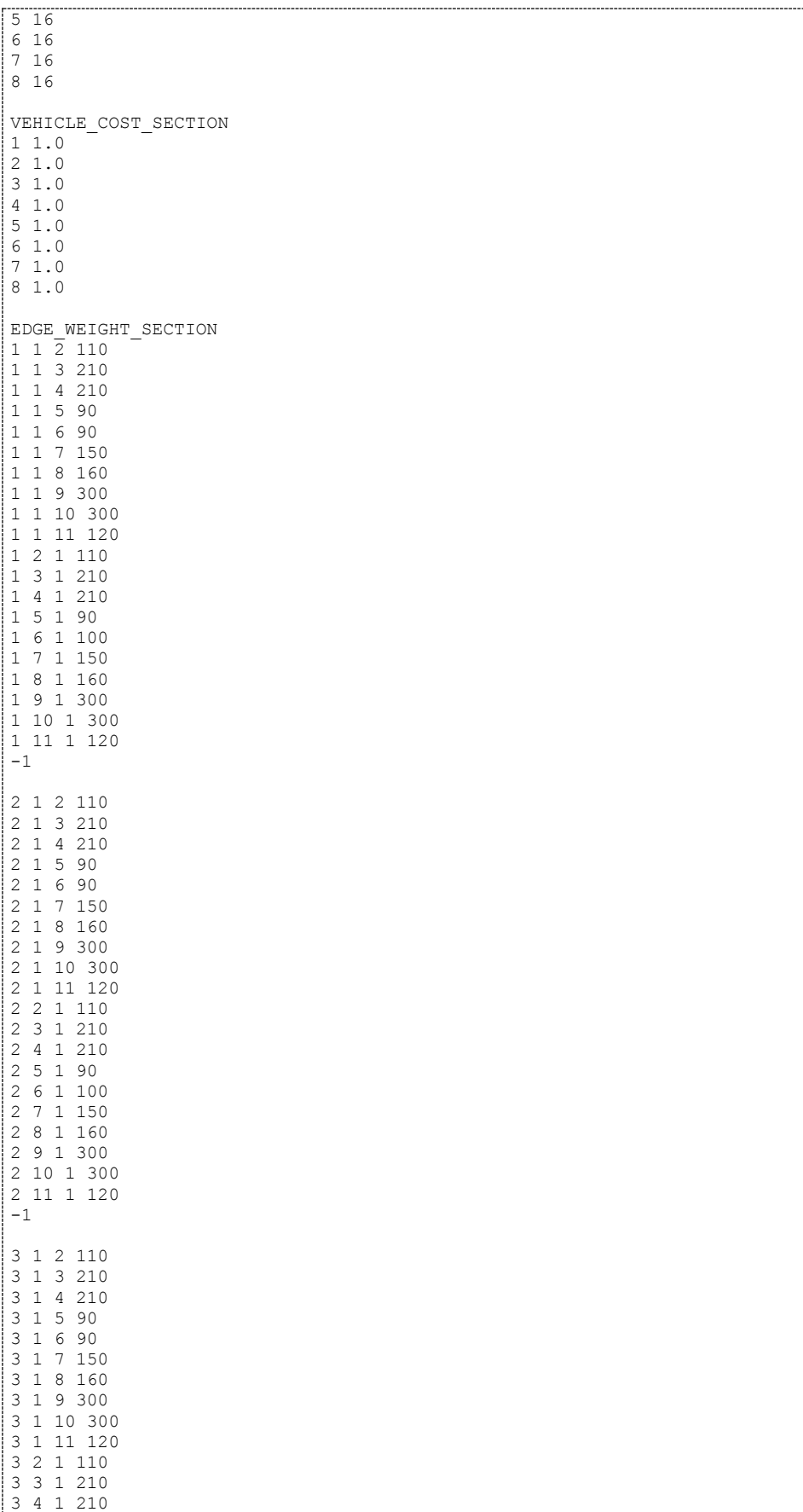

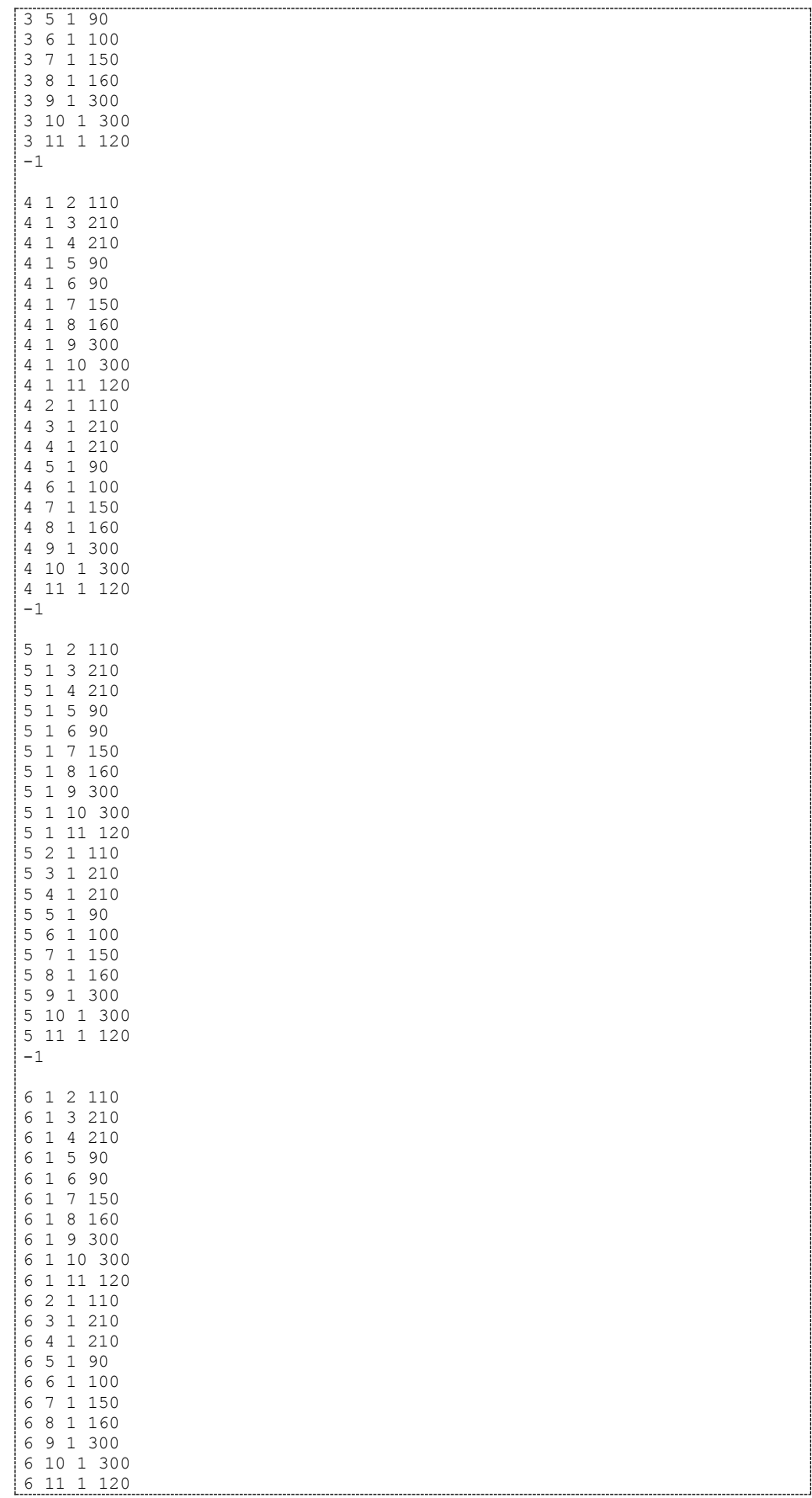

```
-
1
7 1 2 110
7 1 3 210
7 1 4 210
7 1 5 90
7 1 6 90
7 1 7 150
7 1 8 160
7 1 9 300
7 1 10 300
7 1 11 120
7 2 1 110
7 3 1 210
7 4 1 210
7 5 1 90
7 6 1 100
7 7 1 150
7 8 1 160
7 9 1 300
7 10 1 300
7 11 1 120 -1
8 1 2 110
8 1 3 210
8 1 4 210
8 1 5 90
8 1 6 90
8 1 7 150
8 1 8 160
8 1 9 300
8 1 10 300
8 1 11 120
8 2 1 110
8 3 1 210
8 4 1 210
8 5 1 90
8 6 1 100
8 7 1 150
8 8 1 160
8 9 1 300
8 10 1 300
8 11 1 120 -1TIME_WINDOW_SECTION 
2 420 1020 
-
1
3 420 1020 
-
1
4 510 1020 
-
1
5 420 1020 
-
1
6 420 1020 
-
1
7 449 1020 
-
1
8 480 1020 
-
1
9 420 840 
-
1
10 420 840 
-
1
11 0 0 
-
1
DEPOT_TIME_WINDOW_SECTION 
1 420 1230 
-
1
VEHICLE_TIME_WINDOW_SECTION 
1 420 1230 
-
1
2 420 1230 
-
1
3 420 1230 
-
1
4 420 1230 
-
1
5 420 1230 
-
1
6 420 1230 
-
1
7 420 1230 
-
1
8 420 1230 
-
1
DURATION_BY_VEH_SECTION 1
```
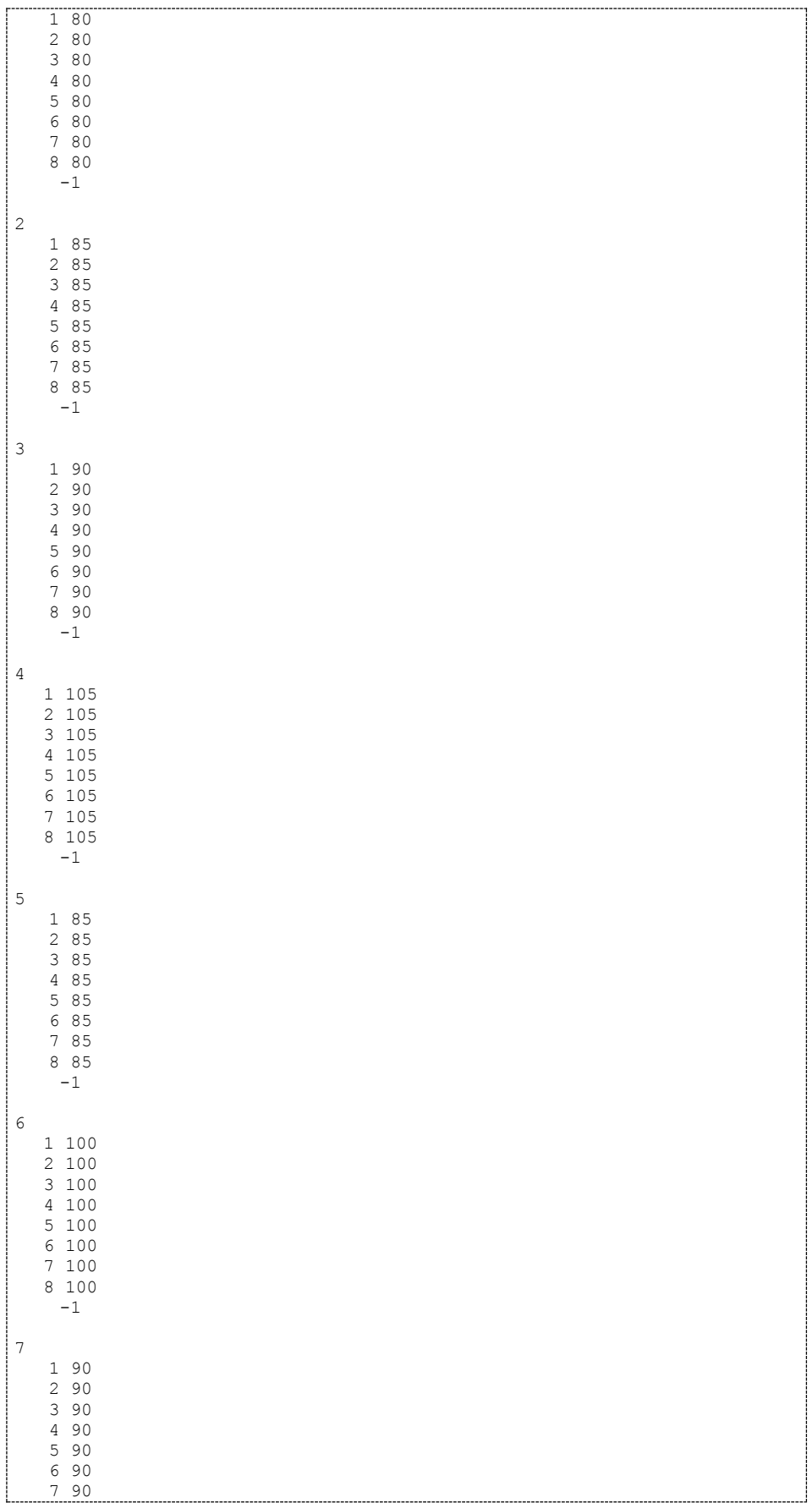

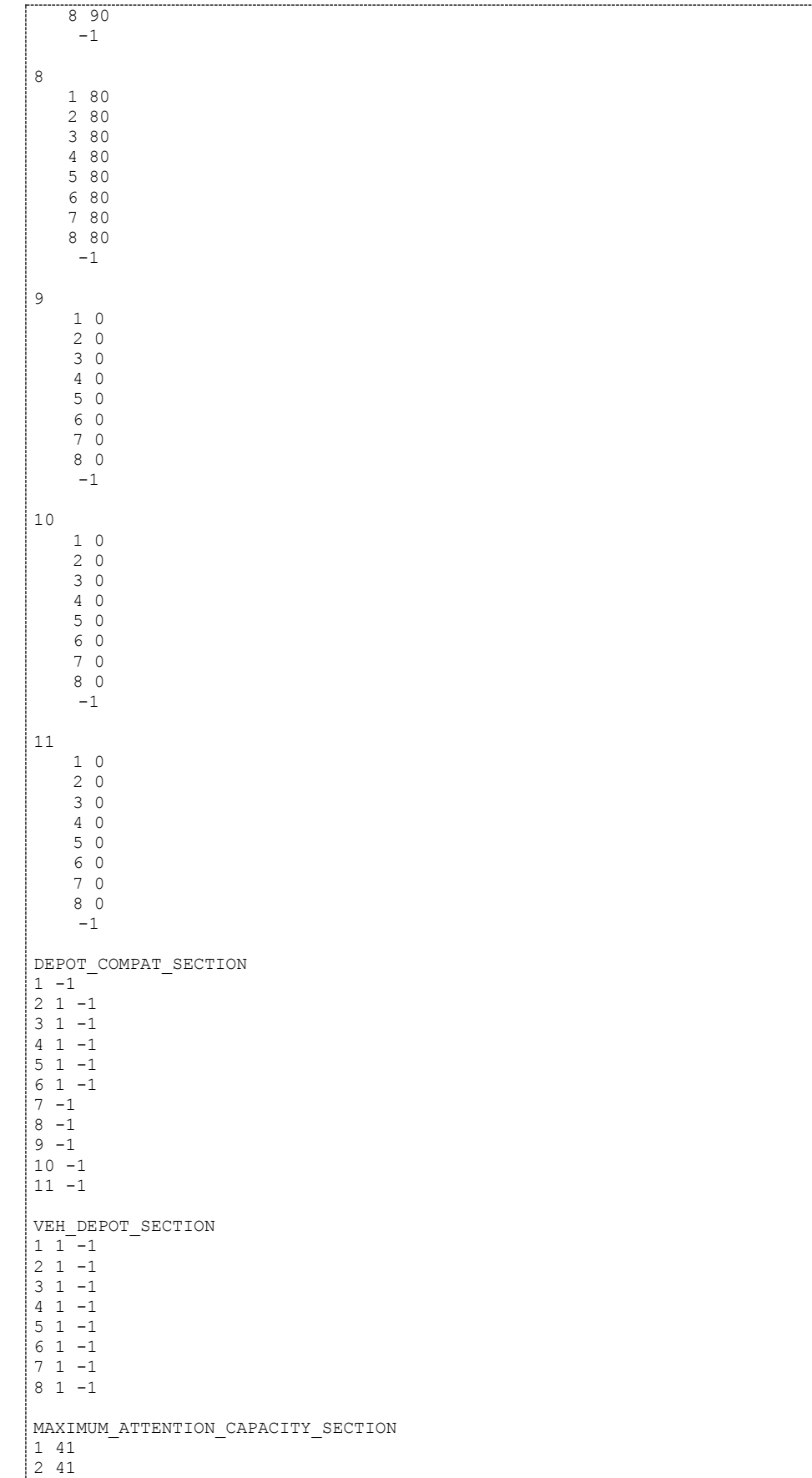

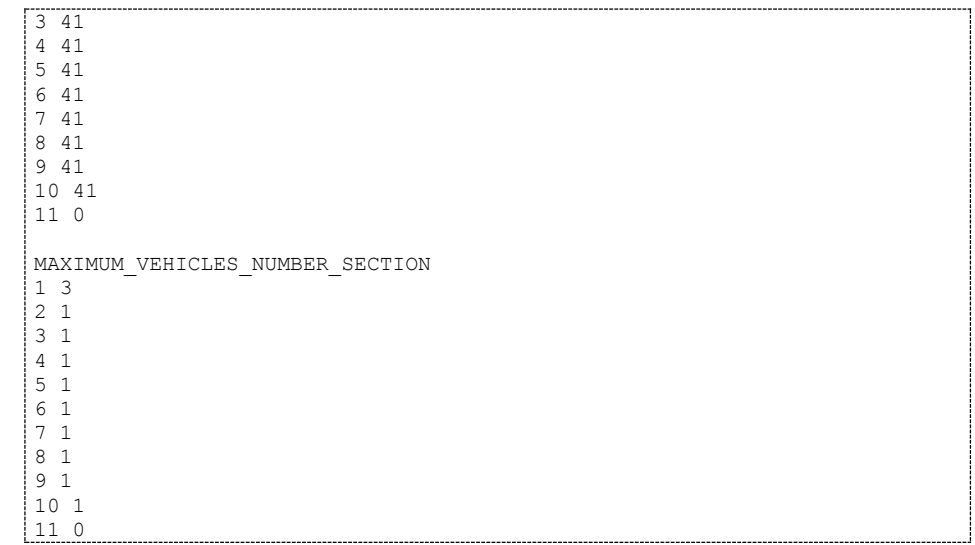

Con la información proveniente de las tablas y la del archivo plano, el sistema está listo para resolver el caso de prueba 27. Una vez que TSHA a encontrado la solución la escribe en las Tablas b12 y b13. La Tabla b12 contiene la relación de las visitas a los clientes por los camiones, mientras que la Tabla b13 contiene el detalle de la carga de cada visita.

| Id FolioProgramacion | Id Vehiculo | EmpOrigen | SucursalOrigen | EmpDestino | SucursalDestino | FechaSalida  | FechaLlegada |
|----------------------|-------------|-----------|----------------|------------|-----------------|--------------|--------------|
|                      | 1001        |           |                |            |                 | 08:25:00.000 | 09:55:00.000 |
|                      | 1004        | 4         |                |            | $\theta$        | 08:40:00.000 | 10:20:00.000 |
| 6                    | 1005        | 4         |                |            | $\theta$        | 10:21:00.000 | 12:01:00.000 |
| 8                    | 1007        | 4         |                |            | $\Omega$        | 08:25:00.000 | 10:15:00.000 |
| 10                   | 1008        | 4         |                |            | $\Omega$        | 08:30:00.000 | 12:00:00.000 |
| 12                   | 1010        | 4         | 2              |            | $\theta$        | 10:01:00.000 | 13:31:00.000 |
| 14                   | 1002        | 4         | 3              | 4          | $\Omega$        | 10:15:00.000 | 13:45:00.000 |
| 16                   | 1003        | 4         |                |            | $\Omega$        | 12:01:00.000 | 15:31:00.000 |
|                      | 1007        | 4         | 0              |            |                 | 05:10:00.000 | 07:00:00.000 |
| 11                   | 1010        | 4         | 0              |            |                 | 05:01:00.000 | 08:31:00.000 |
| 9                    | 1008        | 4         | 0              |            |                 | 03:30:00.000 | 07:00:00.000 |
| 15                   | 1003        | 4         | 0              |            | 3               | 06:46:00.000 | 10:16:00.000 |
| 13                   | 1002        | 4         | 0              |            | 3               | 05:00:00.000 | 08:30:00.000 |
|                      | 1001        | 4         | 0              | 4          |                 | 05:30:00.000 | 07:00:00.000 |
|                      | 1004        | 4         |                |            |                 | 05:20:00.000 | 07:00:00.000 |
|                      | 1005        | 4         |                |            |                 | 07:01:00.000 | 08:41:00.000 |

**Tabla b12.** Tabla *ProgFleteros* para el caso 27.

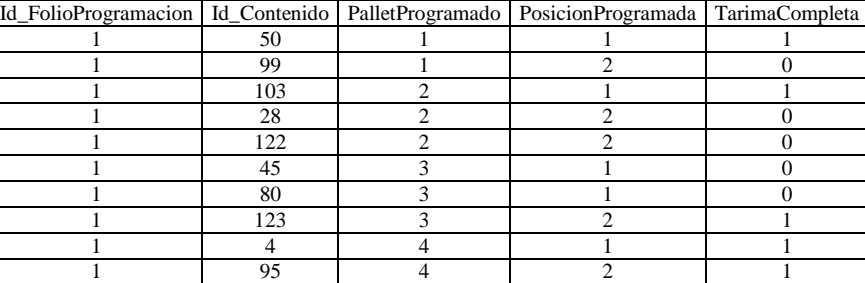

1 4 5 1 1

**Tabla b13.** Tabla *ProgFleterosDetalle* para el caso 27.

| Id_FolioProgramacion   Id_Contenido   PalletProgramado   PosicionProgramada   TarimaCompleta |                          |                         |                         |                  |
|----------------------------------------------------------------------------------------------|--------------------------|-------------------------|-------------------------|------------------|
| 1                                                                                            | 806                      | 5                       | $\overline{c}$          | 1                |
| $\mathbf{1}$                                                                                 | 4                        | $\sqrt{6}$              | $\,1\,$                 | $\mathbf{1}$     |
| $\mathbf{1}$                                                                                 | $\overline{\mathbf{4}}$  | $\overline{7}$          | $\mathbf{1}$            | $\mathbf{1}$     |
| 1                                                                                            | $\overline{4}$           | $\overline{8}$          | $\mathbf{1}$            | $\mathbf{1}$     |
| $\mathbf{1}$                                                                                 | 806                      | $\overline{9}$          | $\mathbf{1}$            | $\mathbf{1}$     |
| 1                                                                                            | $\overline{\mathcal{L}}$ | 10                      | 1                       | 1                |
| 1                                                                                            | $\overline{4}$           | 11                      | $\mathbf{1}$            | $\mathbf{1}$     |
| $\mathbf{1}$                                                                                 | $\overline{4}$           | $\overline{12}$         | $\mathbf{1}$            | $\mathbf{1}$     |
| 1                                                                                            | $\overline{4}$           | 13                      | 1                       | 1                |
| 1                                                                                            | 203                      | 13                      | $\overline{c}$          | $\mathbf{1}$     |
| 1                                                                                            | $\overline{4}$           | 14                      | $\mathbf{1}$            | 1                |
| 1                                                                                            | 101                      | 14                      | $\overline{c}$          | 1                |
| $\mathbf{1}$                                                                                 | 107                      | 15                      | $\mathbf{1}$            | $\mathbf{1}$     |
| 1                                                                                            | $\overline{123}$         | 15                      | $\overline{c}$          | 1                |
| 1                                                                                            | 85                       | 16                      | $\mathbf{1}$            | $\mathbf{1}$     |
| $\mathbf{1}$                                                                                 | 145                      | 16                      | $\overline{2}$          | $\boldsymbol{0}$ |
| 1                                                                                            | 95                       | $\sqrt{6}$              | $\overline{2}$          | $\boldsymbol{0}$ |
| $\mathbf{1}$                                                                                 | 101                      | $\overline{6}$          | $\overline{2}$          | $\mathbf{0}$     |
| 1                                                                                            | 126                      | $\tau$                  | $\overline{c}$          | $\boldsymbol{0}$ |
| 1                                                                                            | 138                      | 11                      | $\overline{2}$          | $\boldsymbol{0}$ |
| $\mathbf{1}$                                                                                 | 123                      | $\overline{12}$         | $\overline{2}$          | $\boldsymbol{0}$ |
| 1                                                                                            | 127                      | 12                      | $\overline{c}$          | $\boldsymbol{0}$ |
| $\overline{\mathbf{3}}$                                                                      | 85                       | $\mathbf{1}$            | $\,1$                   | $\boldsymbol{0}$ |
| 3                                                                                            | 45                       | $\,1$                   | $\,1\,$                 | $\boldsymbol{0}$ |
| $\overline{3}$                                                                               | 859                      | $\mathbf{1}$            | $\overline{c}$          | 1                |
| $\overline{\mathbf{3}}$                                                                      | 12                       | $\overline{c}$          | $\mathbf{1}$            | $\mathbf{1}$     |
| $\sqrt{3}$                                                                                   | 857                      | $\overline{\mathbf{c}}$ | $\overline{c}$          | 1                |
| $\overline{\mathbf{3}}$                                                                      | $\overline{4}$           | $\overline{\mathbf{3}}$ | $\mathbf{1}$            | $\mathbf{1}$     |
| 3                                                                                            | 155                      | $\overline{\mathbf{3}}$ | $\overline{c}$          | $\boldsymbol{0}$ |
| 3                                                                                            | 174                      | $\overline{\mathbf{3}}$ | $\overline{c}$          | $\boldsymbol{0}$ |
| $\overline{\mathbf{3}}$                                                                      | 123                      | $\overline{\mathbf{3}}$ | $\overline{c}$          | $\boldsymbol{0}$ |
| 3                                                                                            | 800                      | $\overline{\mathbf{3}}$ | $\boldsymbol{2}$        | $\mathbf{0}$     |
| $\overline{\mathbf{3}}$                                                                      | 801                      | $\overline{3}$          | $\overline{2}$          | $\boldsymbol{0}$ |
| $\overline{\mathbf{3}}$                                                                      | 802                      | $\overline{\mathbf{3}}$ | $\overline{2}$          | $\boldsymbol{0}$ |
| $\overline{\mathbf{3}}$                                                                      | 803                      | $\overline{\mathbf{3}}$ | $\overline{c}$          | $\boldsymbol{0}$ |
| $\overline{\mathbf{3}}$                                                                      | $\overline{4}$           | $\overline{4}$          | $\mathbf{1}$            | $\mathbf{1}$     |
| $\overline{\mathbf{3}}$                                                                      | 99                       | $\overline{4}$          | $\overline{c}$          | $\mathbf{1}$     |
| $\overline{3}$                                                                               | $\overline{4}$           | $\overline{5}$          | $\mathbf{1}$            | $\mathbf{1}$     |
| $\overline{3}$                                                                               | 145                      | 5                       | $\overline{2}$          | $\overline{0}$   |
| $\overline{\mathbf{3}}$                                                                      | 165                      | 5                       | $\overline{2}$          | $\boldsymbol{0}$ |
| $\overline{\mathbf{3}}$                                                                      | 123                      | 5                       | $\overline{2}$          | $\boldsymbol{0}$ |
|                                                                                              |                          |                         |                         |                  |
| 3                                                                                            | $\overline{4}$           | 6                       | $\,1$                   | $\mathbf{1}$     |
| $\sqrt{3}$                                                                                   | $\overline{123}$         | 6                       | $\overline{c}$          | 1                |
| $\overline{\mathbf{3}}$                                                                      | 203                      | $\boldsymbol{7}$        | $\mathbf{1}$            | $\mathbf{1}$     |
| $\overline{\mathbf{3}}$                                                                      | 123                      | 7                       | $\overline{\mathbf{c}}$ | 1                |
| $\sqrt{3}$                                                                                   | 23                       | $\overline{8}$          | 1                       | 1                |
| $\overline{\mathbf{3}}$                                                                      | 123                      | 9                       | 1                       | $\mathbf{1}$     |
| $\ensuremath{\mathfrak{Z}}$                                                                  | 203                      | 10                      | 1                       | 1                |
| $\overline{3}$                                                                               | $\overline{4}$           | 11                      | $\mathbf{1}$            | $\mathbf{1}$     |
| $\overline{3}$                                                                               | 123                      | $11\,$                  | $\overline{2}$          | $\mathbf{1}$     |
| $\overline{\mathbf{3}}$                                                                      | $\overline{4}$           | 12                      | $\overline{1}$          | $\mathbf{1}$     |
| $\overline{3}$                                                                               | $\overline{127}$         | 12                      | $\overline{2}$          | $\mathbf{1}$     |
| $\overline{\mathbf{3}}$                                                                      | 4                        | 13                      | $\mathbf{1}$            | 1                |
| $\overline{3}$                                                                               | $\overline{4}$           | 13                      | $\overline{2}$          | $\boldsymbol{0}$ |
| $\overline{\mathbf{3}}$                                                                      | 108                      | 13                      | $\overline{c}$          | $\boldsymbol{0}$ |
| $\overline{\mathbf{3}}$                                                                      | $\overline{4}$           | 14                      | $\mathbf{1}$            | 1                |
| $\overline{3}$                                                                               | 99                       | 14                      | $\sqrt{2}$              | $\mathbf{1}$     |
| $\overline{\mathbf{3}}$                                                                      | 12                       | 15                      | $\mathbf{1}$            | 1                |
| $\overline{\mathbf{3}}$                                                                      | 856                      | 15                      | $\overline{c}$          | $\mathbf{1}$     |
| $\overline{3}$                                                                               | 12                       | 16                      | $\,1$                   | $\mathbf{1}$     |
| $\overline{\mathbf{3}}$                                                                      | 858                      | 16                      | $\sqrt{2}$              | 1                |
| $\overline{3}$                                                                               | 857                      | 10                      | $\overline{2}$          | $\boldsymbol{0}$ |
| $\overline{3}$                                                                               | 859                      | 10                      | $\overline{2}$          | $\overline{0}$   |
| 5                                                                                            | 856                      | $1\,$                   | $\mathbf{1}$            | $\boldsymbol{0}$ |
| 5                                                                                            | 858                      | $\overline{1}$          | $\,1$                   | $\boldsymbol{0}$ |
| $\overline{5}$                                                                               | 127                      | 16                      | $\mathbf{1}$            | $\boldsymbol{0}$ |

**Tabla b13.** Tabla *ProgFleterosDetalle* (Cont... )

| Id_FolioProgramacion   Id_Contenido   PalletProgramado   PosicionProgramada   TarimaCompleta |                 |                         |                         |                  |
|----------------------------------------------------------------------------------------------|-----------------|-------------------------|-------------------------|------------------|
| 7                                                                                            | 12              | 1                       | 1                       | 1                |
| $\overline{7}$                                                                               | 858             | $\mathbf{1}$            | $\sqrt{2}$              | $\mathbf{1}$     |
| $\overline{7}$                                                                               | 12              | $\overline{2}$          | $\,1\,$                 | $\mathbf{1}$     |
| $\overline{7}$                                                                               | 146             | $\overline{2}$          | $\overline{2}$          | $\mathbf{1}$     |
| 7                                                                                            | $\overline{12}$ | $\overline{\mathbf{3}}$ | $\,1$                   | $\mathbf{1}$     |
| 7                                                                                            | 127             | $\overline{\mathbf{3}}$ | $\overline{c}$          | 1                |
| $\overline{7}$                                                                               | $\overline{12}$ | $\overline{4}$          | $\mathbf 1$             | $\mathbf{1}$     |
| $\overline{7}$                                                                               | 123             | $\overline{4}$          | $\overline{2}$          | $\mathbf{1}$     |
| $\tau$                                                                                       | $\overline{4}$  | $\sqrt{5}$              | $\,1$                   | 1                |
| $\overline{7}$                                                                               | 123             | $\overline{5}$          | $\overline{c}$          | $\mathbf{1}$     |
| $\boldsymbol{7}$                                                                             | 97              | 6                       | $\mathbf{1}$            | $\boldsymbol{0}$ |
| $\overline{7}$                                                                               | 176             | 6                       | $\mathbf{1}$            | $\boldsymbol{0}$ |
| $\boldsymbol{7}$                                                                             | 5               | 6                       | $\overline{c}$          | $\mathbf{1}$     |
| $\boldsymbol{7}$                                                                             | 23              | $\tau$                  | $\mathbf{1}$            | 1                |
| $\overline{7}$                                                                               | 44              | $\overline{8}$          | $\mathbf{1}$            | $\mathbf{1}$     |
| 7                                                                                            | 95              | 9                       | $\mathbf{1}$            | $\mathbf{1}$     |
| 7                                                                                            | 23              | 10                      | $\mathbf{1}$            | 1                |
| $\overline{7}$                                                                               | 203             | 11                      | $\,1\,$                 | $\mathbf{1}$     |
|                                                                                              |                 |                         |                         |                  |
| $\boldsymbol{7}$                                                                             | 101             | 11                      | $\overline{c}$          | 1                |
| 7                                                                                            | 806             | 12                      | $\mathbf 1$             | $\mathbf{1}$     |
| $\overline{7}$                                                                               | 123             | $\overline{12}$         | $\overline{2}$          | $\mathbf{1}$     |
| $\overline{7}$                                                                               | $\overline{4}$  | 13                      | $\,1\,$                 | $\mathbf{1}$     |
| $\boldsymbol{7}$                                                                             | 123             | 13                      | $\overline{c}$          | $\mathbf{1}$     |
| $\overline{7}$                                                                               | 12              | 14                      | $\,1\,$                 | $\,1\,$          |
| $\overline{7}$                                                                               | 126             | 14                      | $\overline{2}$          | $\mathbf{1}$     |
| $\boldsymbol{7}$                                                                             | 12              | 15                      | $\mathbf{1}$            | $\mathbf{1}$     |
| $\boldsymbol{7}$                                                                             | 99              | 15                      | $\overline{c}$          | 1                |
| $\overline{7}$                                                                               | 12              | 16                      | $\mathbf{1}$            | $\mathbf{1}$     |
| $\overline{7}$                                                                               | 24              | 16                      | $\overline{c}$          | $\boldsymbol{0}$ |
| 7                                                                                            | 99              | $\boldsymbol{7}$        | $\overline{c}$          | $\boldsymbol{0}$ |
| $\overline{7}$                                                                               | 146             | $\overline{7}$          | $\sqrt{2}$              | $\mathbf{0}$     |
| $\boldsymbol{7}$                                                                             | 101             | 8                       | $\overline{\mathbf{c}}$ | $\boldsymbol{0}$ |
| $\overline{7}$                                                                               | 123             | 10                      | $\overline{2}$          | $\mathbf{0}$     |
| $\overline{7}$                                                                               | 858             | $\overline{9}$          | $\overline{2}$          | $\mathbf{0}$     |
| 9                                                                                            | 12              | $\mathbf{1}$            | $\,1$                   | $\mathbf{1}$     |
| 9                                                                                            | 860             | $\mathbf{1}$            | $\overline{2}$          | $\mathbf{1}$     |
| 9                                                                                            | $10\,$          | $\overline{c}$          | $\,1\,$                 | $\mathbf{1}$     |
| 9                                                                                            | 103             | $\overline{2}$          | $\overline{2}$          | $\mathbf{0}$     |
| 9                                                                                            | 10              | $\overline{\mathbf{3}}$ | $\,1$                   | $\mathbf{1}$     |
| 9                                                                                            | 123             | $\overline{\mathbf{3}}$ | $\overline{c}$          | 1                |
| 9                                                                                            | 102             | $\overline{4}$          | $\mathbf{1}$            | $\mathbf{1}$     |
| 9                                                                                            | 123             | $\overline{4}$          | $\overline{c}$          | $\mathbf{1}$     |
| 9                                                                                            | $\overline{4}$  | 5                       | $\,1$                   | 1                |
| 9                                                                                            | 123             | 5                       | $\overline{c}$          | $\mathbf{1}$     |
| 9                                                                                            | 176             | 6                       | 1                       | 1                |
| 9                                                                                            | 123             | 6                       | $\mathfrak{2}$          | 1                |
| 9                                                                                            | 23              | $\overline{7}$          | $\mathbf{1}$            | $\mathbf{1}$     |
| 9                                                                                            | 123             | 7                       | $\mathfrak{2}$          | 1                |
| $\overline{9}$                                                                               | $\overline{5}$  | $\sqrt{8}$              | $\mathbf{1}$            | $\mathbf{1}$     |
| 9                                                                                            | 123             | $\overline{9}$          | $\mathbf{1}$            | $\,1\,$          |
| $\overline{9}$                                                                               | 101             | 10                      | $\overline{1}$          | $\,1\,$          |
| 9                                                                                            | 95              | 11                      | $\mathbf{1}$            | $\overline{0}$   |
| 9                                                                                            |                 | 11                      | $\mathbf{1}$            | $\boldsymbol{0}$ |
| $\overline{9}$                                                                               | 108<br>123      | 11                      | $\overline{2}$          |                  |
|                                                                                              |                 |                         |                         | $\mathbf{1}$     |
| 9                                                                                            | 806             | $\overline{12}$         | $\,1$                   | $\mathbf{1}$     |
| 9                                                                                            | 123             | 12                      | $\overline{c}$          | $\mathbf{1}$     |
| 9                                                                                            | $\overline{4}$  | 13                      | $\,1$                   | $\,1\,$          |
| 9                                                                                            | 123             | 13                      | $\overline{c}$          | 1                |
| 9                                                                                            | $\overline{10}$ | 14                      | $\,1$                   | $\mathbf{1}$     |
| 9                                                                                            | 123             | 14                      | $\overline{2}$          | $\mathbf{1}$     |
| 9                                                                                            | $10\,$          | 15                      | $\mathbf{1}$            | 1                |
| $\overline{9}$                                                                               | 123             | $\overline{15}$         | $\overline{2}$          | $\mathbf{1}$     |
| 9                                                                                            | 12              | 16                      | $\overline{1}$          | $\mathbf{1}$     |
| 9                                                                                            | 858             | 16                      | $\overline{2}$          | $\,1\,$          |
| $\overline{9}$                                                                               | 123             | $\bf 8$                 | $\overline{2}$          | $\overline{0}$   |
| $\overline{9}$                                                                               | 123             | 10                      | $\overline{2}$          | $\mathbf{1}$     |

**Tabla b13.** Tabla *ProgFleterosDetalle* (Cont... )

| Id_FolioProgramacion   Id_Contenido   PalletProgramado   PosicionProgramada   TarimaCompleta |                         |                 |                |                  |
|----------------------------------------------------------------------------------------------|-------------------------|-----------------|----------------|------------------|
| 11                                                                                           | 123                     | $\mathbf{1}$    | 1              | $\Omega$         |
| 11                                                                                           | 103                     | $\mathfrak{2}$  | 1              | $\boldsymbol{0}$ |
| 11                                                                                           | 858                     | $\overline{16}$ | $\mathbf{1}$   | $\boldsymbol{0}$ |
| 11                                                                                           | 860                     | 16              | $\mathbf{1}$   | $\overline{0}$   |
| 13                                                                                           | $\overline{50}$         | $\mathbf{1}$    | $\mathbf{1}$   | $\overline{0}$   |
| 13                                                                                           | 96                      | $\mathbf{1}$    | $\mathbf{1}$   | $\overline{0}$   |
| 13                                                                                           | 856                     | $\mathbf{1}$    | $\sqrt{2}$     | $\mathbf{1}$     |
| 13                                                                                           | 12                      | $\mathbf{2}$    | 1              | 1                |
| 13                                                                                           | 99                      | $\overline{2}$  | $\overline{c}$ | $\mathbf{1}$     |
| $\overline{13}$                                                                              | $\overline{12}$         | $\overline{3}$  | $\overline{1}$ | $\mathbf{1}$     |
| 13                                                                                           | $\overline{127}$        | $\overline{3}$  | $\overline{2}$ | $\mathbf{1}$     |
| 13                                                                                           | $10\,$                  | $\overline{4}$  | $\mathbf{1}$   | $\mathbf{1}$     |
| 13                                                                                           | 123                     | $\overline{4}$  | $\overline{2}$ | $\mathbf{1}$     |
| 13                                                                                           | $\overline{\mathbf{4}}$ | $\overline{5}$  | 1              | 1                |
| 13                                                                                           | 123                     | 5               | $\overline{2}$ | $\mathbf{1}$     |
| 13                                                                                           | 843                     | $\overline{6}$  | $\overline{1}$ | $\mathbf{1}$     |
| 13                                                                                           | 23                      | $\overline{7}$  | $\mathbf{1}$   | $\mathbf{1}$     |
| 13                                                                                           | 23                      | 8               | $\mathbf{1}$   | $\mathbf{1}$     |
| 13                                                                                           | 806                     | 9               | $\mathbf{1}$   | $\mathbf{1}$     |
| 13                                                                                           | $\overline{\mathbf{4}}$ | 10              | $\mathbf{1}$   | $\,1\,$          |
| 13                                                                                           | 23                      | 10              | $\overline{2}$ | $\mathbf{1}$     |
| 13                                                                                           | $\overline{4}$          | $\overline{11}$ | $\overline{1}$ | $\mathbf{1}$     |
| 13                                                                                           | 123                     | 11              | $\overline{2}$ | $\mathbf{1}$     |
| 13                                                                                           | $\overline{10}$         | $\overline{12}$ | $\mathbf{1}$   | $\mathbf{1}$     |
| 13                                                                                           | 126                     | 12              | $\overline{2}$ | 1                |
| 13                                                                                           | 12                      | 13              | $\mathbf{1}$   | $\mathbf{1}$     |
| 13                                                                                           | 123                     | 13              | $\overline{2}$ | $\mathbf{0}$     |
| $\overline{13}$                                                                              | 11                      | 13              | $\overline{2}$ | $\overline{0}$   |
| 13                                                                                           | 157                     | $\overline{13}$ | $\overline{2}$ | $\overline{0}$   |
| 13                                                                                           | 12                      | 14              | $\mathbf{1}$   | $\,1\,$          |
| 13                                                                                           | 101                     | 14              | $\overline{c}$ | $\boldsymbol{0}$ |
| 13                                                                                           | 23                      | 6               | $\overline{2}$ | $\mathbf{0}$     |
| 13                                                                                           | 99                      | $\overline{7}$  | $\overline{c}$ | $\boldsymbol{0}$ |
| $\overline{13}$                                                                              | 123                     | $\overline{9}$  | $\overline{2}$ | $\overline{0}$   |
| 13                                                                                           | 800                     | $\overline{9}$  | $\overline{2}$ | $\overline{0}$   |
| 13                                                                                           | 801                     | 9               | $\sqrt{2}$     | $\mathbf{0}$     |
| 13                                                                                           | 802                     | 9               | $\overline{c}$ | $\boldsymbol{0}$ |
| 13                                                                                           | 803                     | 9               | $\overline{c}$ | $\boldsymbol{0}$ |
| 13                                                                                           | 101                     | 8               | $\overline{2}$ | $\overline{0}$   |
| 15                                                                                           | 856                     | $\mathbf{1}$    | $\mathbf{1}$   | $\overline{0}$   |

**Tabla b13.** Tabla *ProgFleterosDetalle* (Cont... )

La información tanto de salida como de entrada del caso 27, presentada anteriormente a través de las tablas de la base de datos EMPRO y el archivo plano, se puede resumir a través de la Figuras b2 y b3. La Figura b2 muestra la descripción general del caso de entrada, mientras que la Figura b3 la solución del caso de prueba. Es importante mencionar que, en cualquier caso, los camiones están cargados al comienzo de la programación; debido a esto pueden empezar a trabajar desde cualquier localidad, ahorrándose los tiempo de carga y viaje de su primer viaje (p.e. la localidad 6 en un caso de prueba abre sus puertas a las 8:00 a.m.; si el vehículo 1 fuese a realizar su primer viaje a esa localidad, su hora de llegada sería a las 8:00 a.m.).

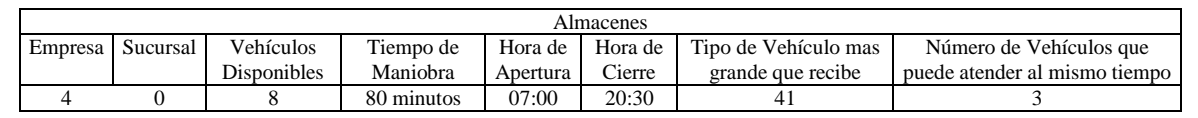

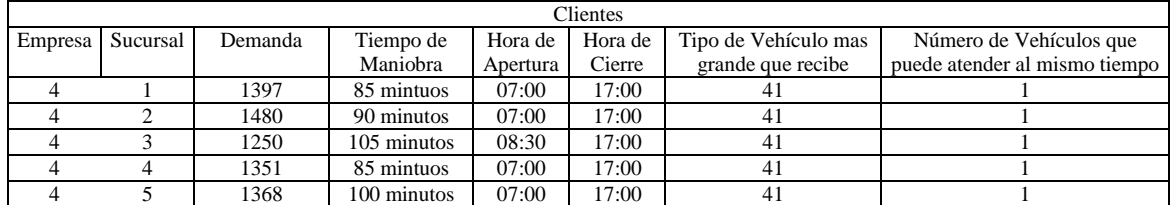

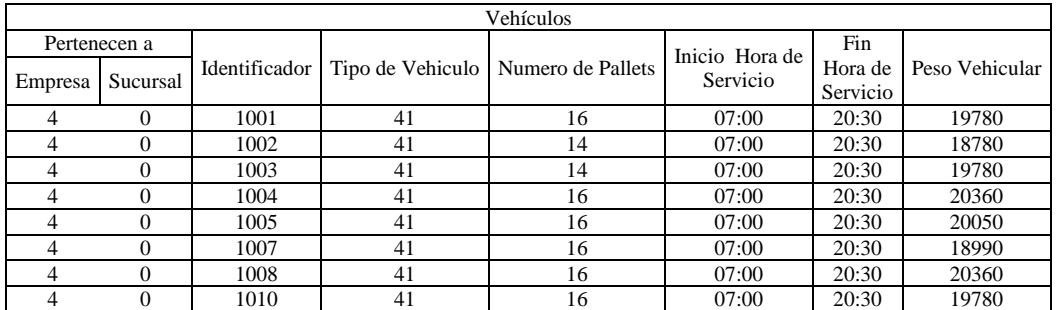

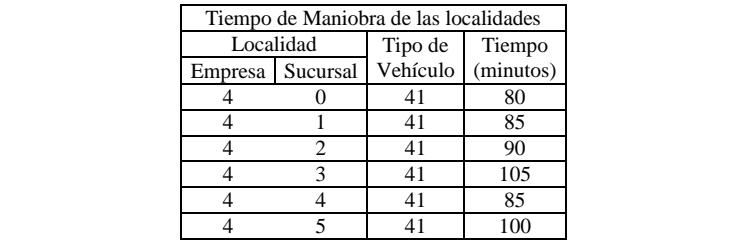

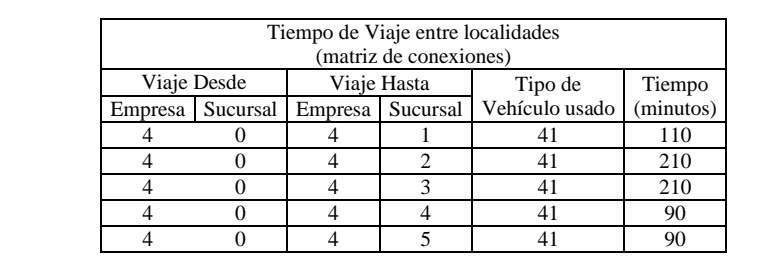

**Figura b2.** Descripción general de la entrada del caso de prueba 27.

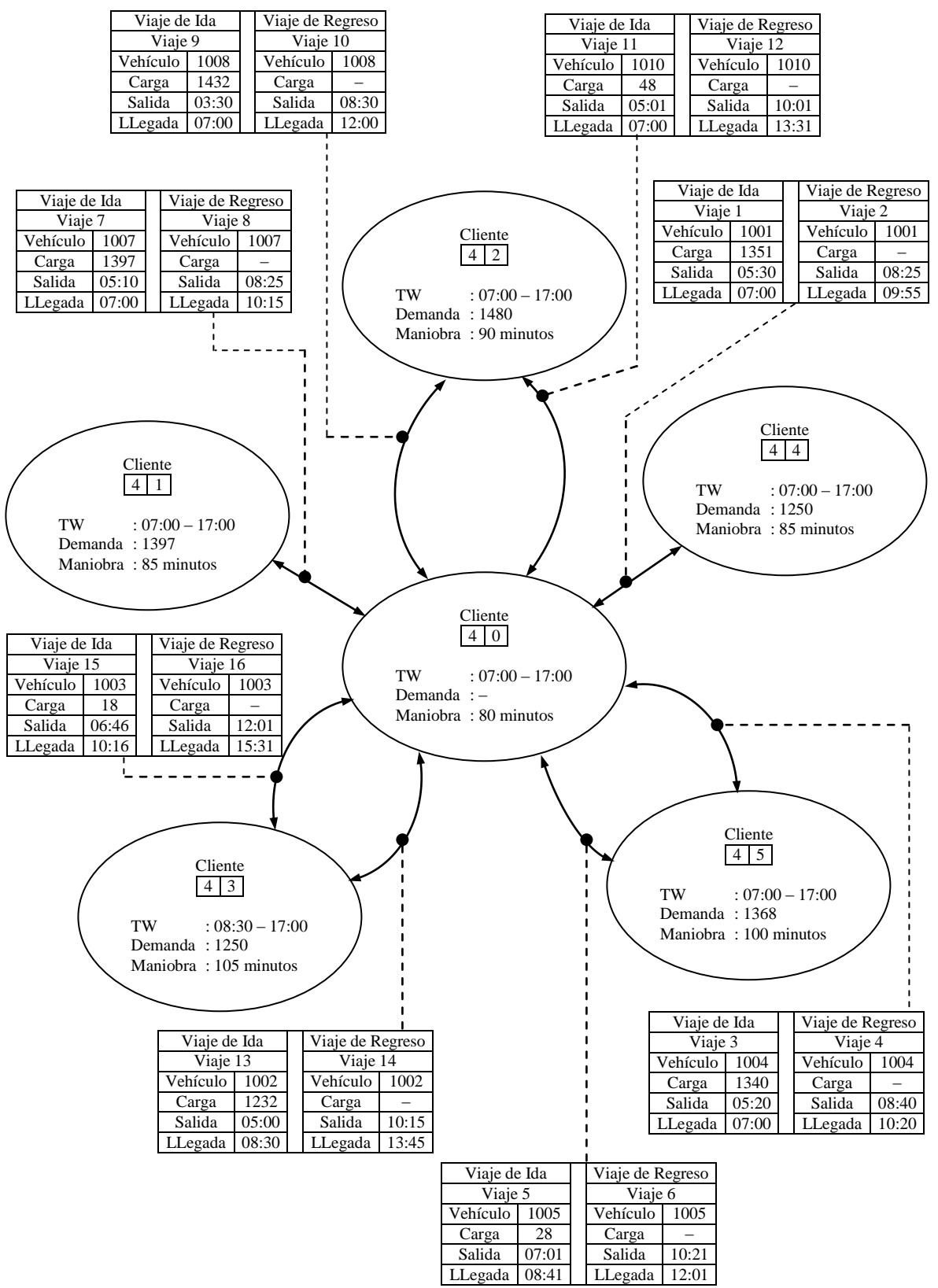

**Figura b3.** Solución al caso de prueba 27 dada por TSHA.